## **SISTEM INFORMASI ADMINISTRASI PADA JURUSAN MANAJEMEN INFORMATIKA POLITEKNIK NEGERI SRIWIJAYA BERBASIS WEB**

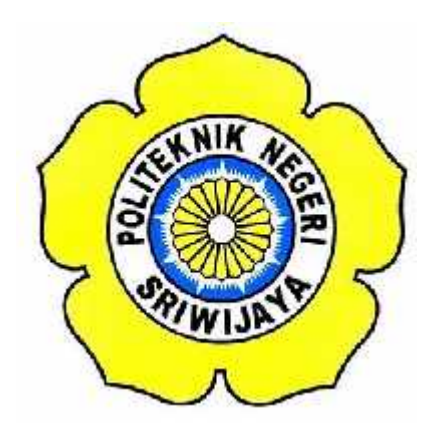

#### **LAPORAN AKHIR**

**Disusun Dalam Rangka Memenuhi Syarat Menyelesaikan Pendidikan Diploma III Jurusan Manajemen Informatika Politeknik Negeri Sriwijaya**

> **Oleh: Ayu Lestari 0612 3080 0603**

### **POLITEKNIK NEGERI SRIWIJAYA PALEMBANG 2015**

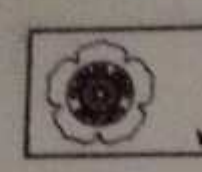

# ENTERIAN PENDIDIKAN DAN KEBUDAYAAN<br>POLITEKNIK NEGERI SRIWLIAYA<br>Jalan Brijaya Negara, Palembang 39139<br>Telp. 0711-353414 Fax. 0711-355918<br>Www.polisriwijaya ac. ki E-mail : info@polint ac. id.

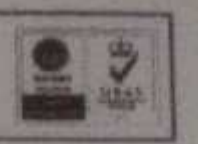

#### LEMBAR PENGESAHAN LAPORAN AKHIR

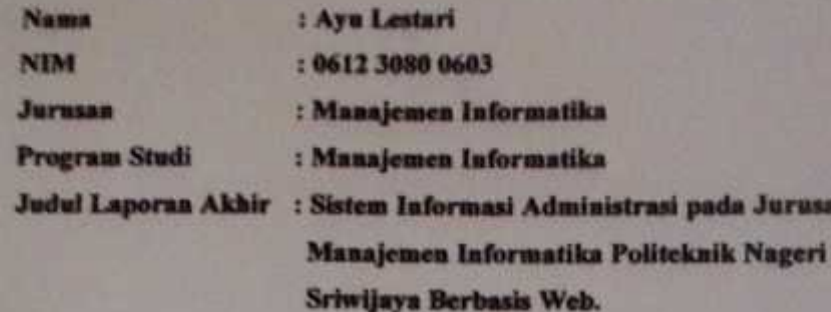

Telah diujikan pada Ujian Laporan Akhir pada tanggal 18 Juli 2015 Dihadapan Tim Penguji Jurusan Manajemen Informatika Politeknik Negeri Sriwijaya

Palembang. 8 September 2015

**Tim Pembimbing:** 

Pembimbing I.

Ave

Dedy Rusdyanto, S.E., M.Si.

.NIP. 197306202001121001

Pembimbing II.

Devi Sartika, S.kom, M.AB NIP.197710112001122002

Mengetahui, Ketua Jurusan Manajemen Informatika

Dedy Rusdyanto, S.E., M.Si. NIP. 197306202001121001

# *Motto Dan Persembahan*

*Motto :*

*"Tambahkan, sedikit demi sedikit maka Nanti akan menjadi tumpukan". (DR. Dewi Hanggraeni, SE., MBA)*

*"Berusahalah agar kau berhasil!!". (Adi Wongso)*

*"Tak seorang pun berkewajiban Melakukan hal yang mustahil". (Mario Teguh)*

*Laporan akhir ini penulis persembahkan untuk :*

- *Kepada kedua orang tua yang kami cintai dan sayangi*
- *Kepada kakak serta adik kami*
- *Kepada keluarga besar kami*
- *Kepada Bapak / Ibu Dosen Manajemen Informatika yang telah membimbing kami*
- *Kepada sahabat–sahabat seperjuangan 6 IA*
- *Kepada Politeknik Negeri Sriwijaya*

#### **KATA PENGANTAR**

Puji dan syukur penulis haturkan kepada Allah SWT, karena atas berkat rahmat dan karuniaNya, penulis dapat menyelesaikan Laporan Akir yang berjudul **"Sistem Informasi Administrasi pada Jurusan Manajemen Informatika Politeknik Negeri Sriwijaya"**. Tujuan dari penyusunan Laporan Akhir ini adalah sebagai salah satu syarat untuk menyelesaikan program Diploma III pada Program Studi Manajemen Informatika di Politeknik Negeri Sriwijaya.

Pada kesempatan ini perkenankanlah penulis menyampaikan ucapan terima kasih kepada semua pihak yang telah membantu, membimbing, dan memberikan motivasi, baik berupa material maupun spiritual, dan juga penulis mengucapkan terima kasih atas ketabahan dan kesabaran dengan segala usaha dan do'anya dalam menyelesaikan Laporan Akhir ini. Pada kesempatan ini juga penulis ingin mengucapkan terima kasih kepada :

- 1. Allah SWT atas segala rahmat, ridho dan karunia yang diberikan.
- 2. Bapak RD. Kusumanto, S.T., M.M selaku Direktur Politeknik Negeri Sriwijaya Palembang.
- 3. Bapak H. Firdaus, S.T selaku Pembantu Direktur I Politeknik Negeri Sriwijaya Palembang.
- 4. Bapak H.L. Suhairi Hazisma, S.E., M.Si selaku Pembantu Direktur II Politeknik Negeri Sriwijaya Palembang.
- 5. Bapak Ir. Irawan Rusnadi, M.T selaku Pembantu Direktur III Politeknik Negeri Sriwijaya Palembang.
- 6. Bapak Dr. Ing Ahmad Taqwa, M.T selaku Pembantu Direktur IV Politeknik Negeri Sriwijaya Palembang.
- 7. Bapak Dedy Rusdyanto, S.E., M.Si. selaku Ketua Jurusan Manajemen Informatika Politeknik Negeri Sriwijaya Palembang.
- 8. Bapak Robinson, S.Kom., M.Kom. selaku Sekretaris Jurusan Manajemen Informatika Politeknik Negeri Sriwijaya Palembang.
- 9. Bapak Dedy Rusdyanto, S.E., M.Si. selaku Dosen Pembimbing 1 dalam pembuatan Laporan Akhir.
- 10. Ibu Devi Sartika, S.kom, M.AB selaku Dosen Pembimbing 2 dalam pembuatan Laporan Akhir.
- 11. Bapak dan Ibu dosen pengajar di jurusan Manajemen Informatika yang telah memberikan pengarahan dan ilmu yang bermanfaat.
- 12. Kedua orang tua dan saudara tercinta yang telah memberikan doa dan semangat pada kami.
- 13. Teman–teman seperjuangan jurusan Manajemen Informatika, khususnya Kelas 6 IA.
- 14. Semua pihak yang telah membantu dalam penyelesaian laporan akhir ini.

Penulis menyadari bahwa dalam penulisan Laporan Akhir ini masih terdapat kesalahan dan kekurangan, untuk itu penulis mengharapkan kritik dan saran yang bersifat membangun agar lebih baik pada masa yang akan datang. Akhir kata penulis berharap semoga Laporan Akhir ini bermanfaat bagi semua pihak yang membutuhkannya.

Palembang, Juli 2015

Penulis

#### **ABSTRAK**

Sistem Informasi Admimistrasi pada Jurusan Manajemen Informatika Politeknik Negeri Sriwijaya merupakan suatu sistem informasi yang berfungsi sebagai sarana untuk menampung semua informasi Administrasi pada jurusan Manajemen Informatika. Aplikasi ini dibangun untuk mempermudah semua mahasiswa dan dosen untuk mendapakan semua informasi adminitrasi yang ada pada jurusan Manajemen Informatika. pengguna dalam Sistem Informasi ini dibedakan menjadi 2 yaitu admin dan umum, umum dimaksud adalah mahasiswa dan dosen. Admin dapat melakukan penginputan semua data informasi administrasi pada sistem informasi, mengupdate kembali data yang ada dan menghapus data. Sistem Informasi Administrasi pada Jurusan Manajemen Informatika Politeknik Negeri Sriwijaya dibangun dengan menggunakan bahasa pemograman *PHP* dan *database MySQL.*

#### **ABSTRACT**

Administration Information System on Information Managenment Department State Polytechnic of Sriwijaya is an information system that serves as mean to accommodate all the administrative information on the Department of Information Management. This application is built to facilitate all students and faculty to all existing administrative information on the Department of Information Management. Users in Information System in devided into two, namely the administrators and the general public are referred to student and lecturers, they can then take the data inputting all administrative information on the system information, updating exixting data back and delete data. Administration Information System on the Information Management Department State Polytechnic of Sriwijaya built using PHP programming language and MySQL database.

#### **DAFTAR ISI**

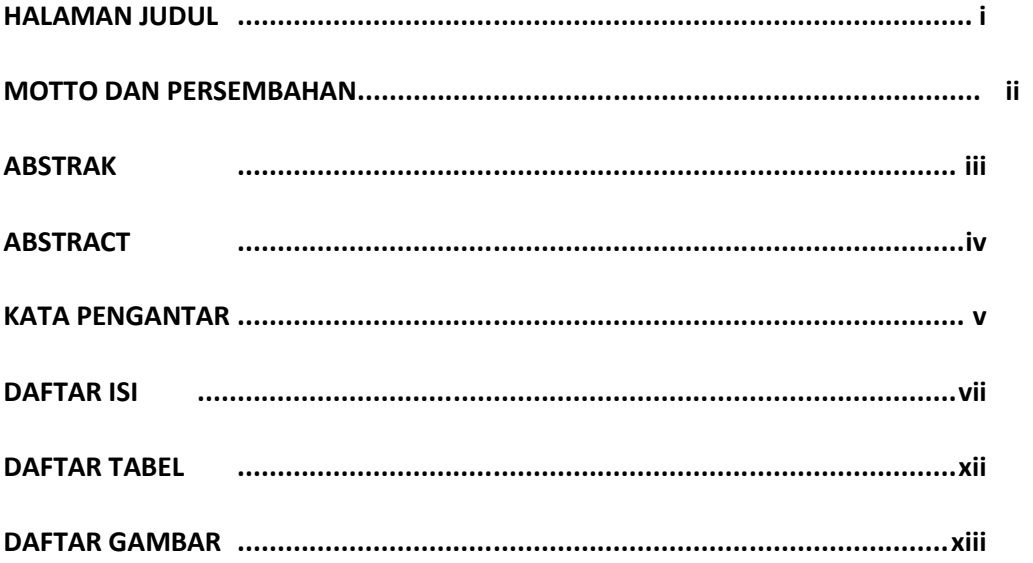

#### BAB I PENDAHULUAN

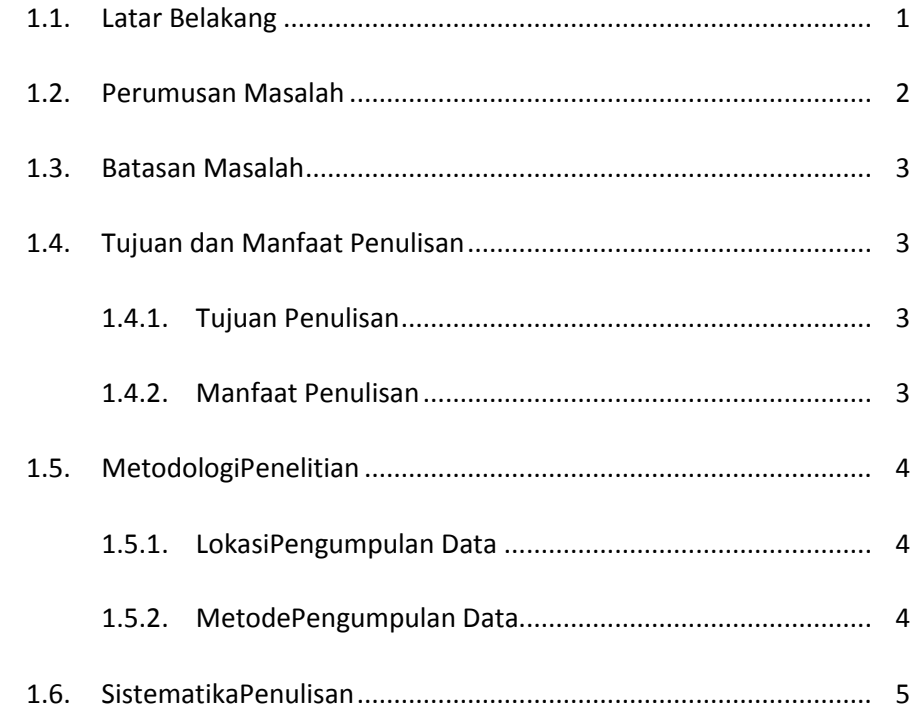

#### **BAB II TINJAUAN PUSTAKA**

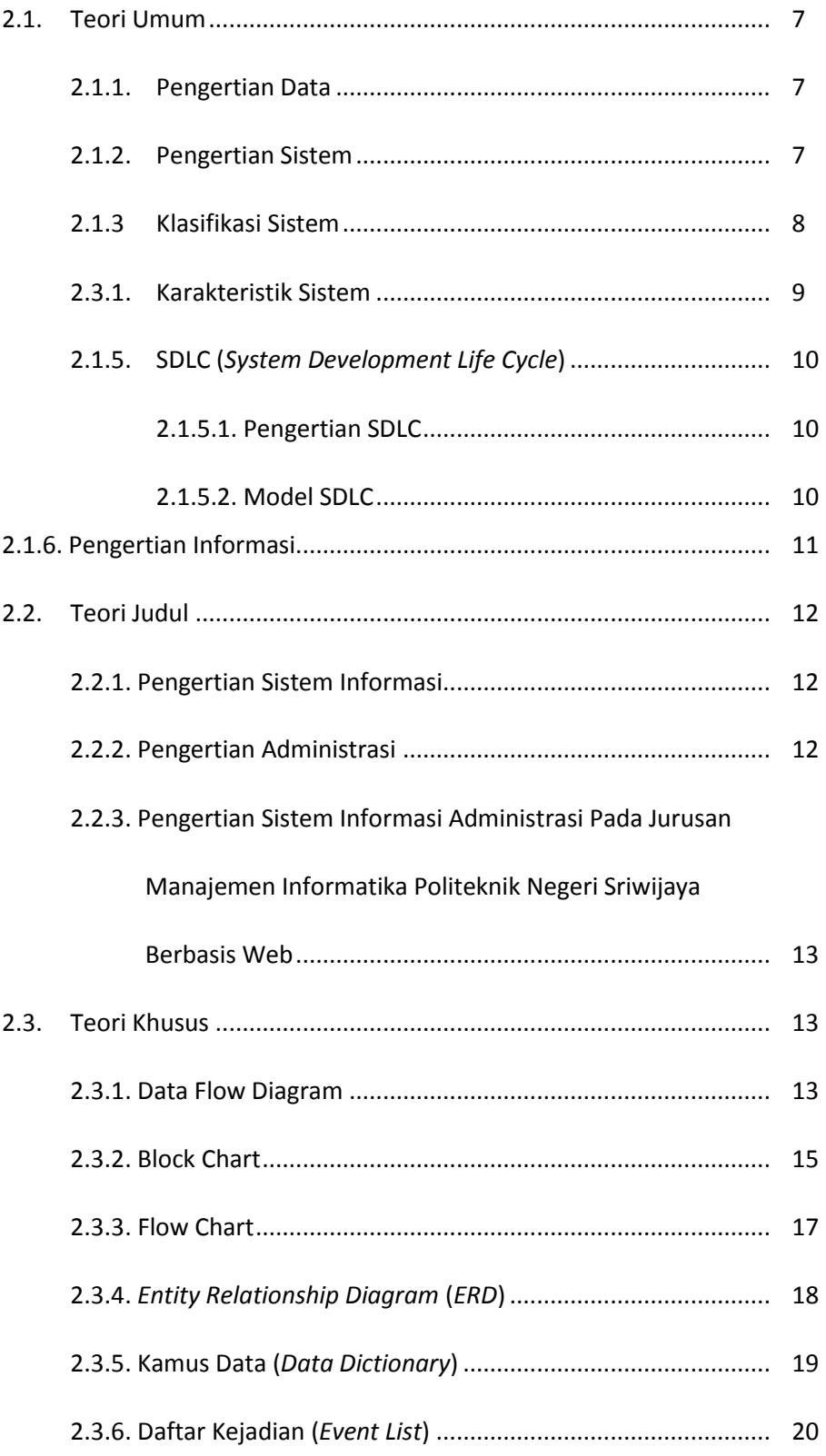

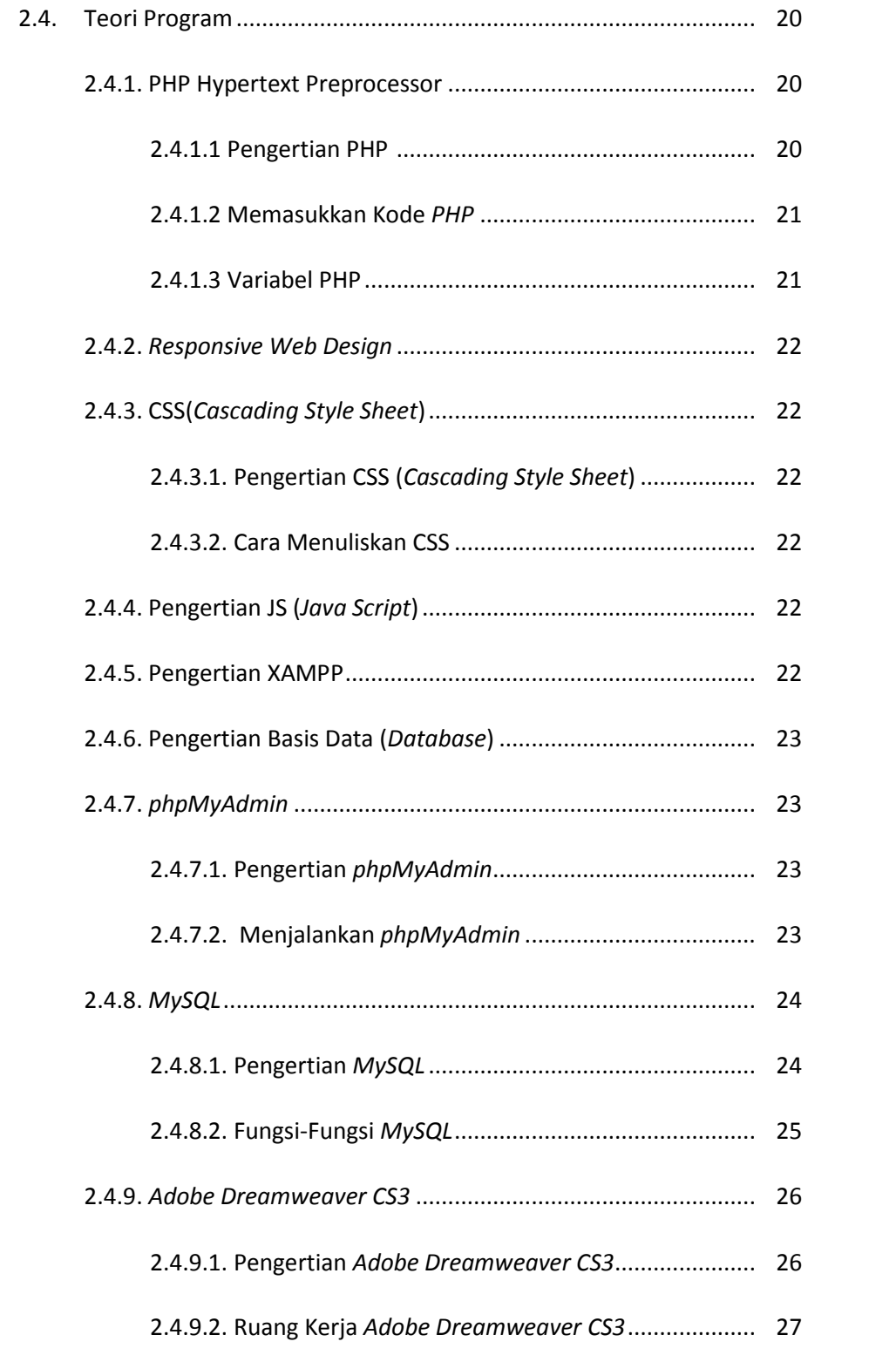

**BAB III GAMBARAN UMUM LEMBAGA**

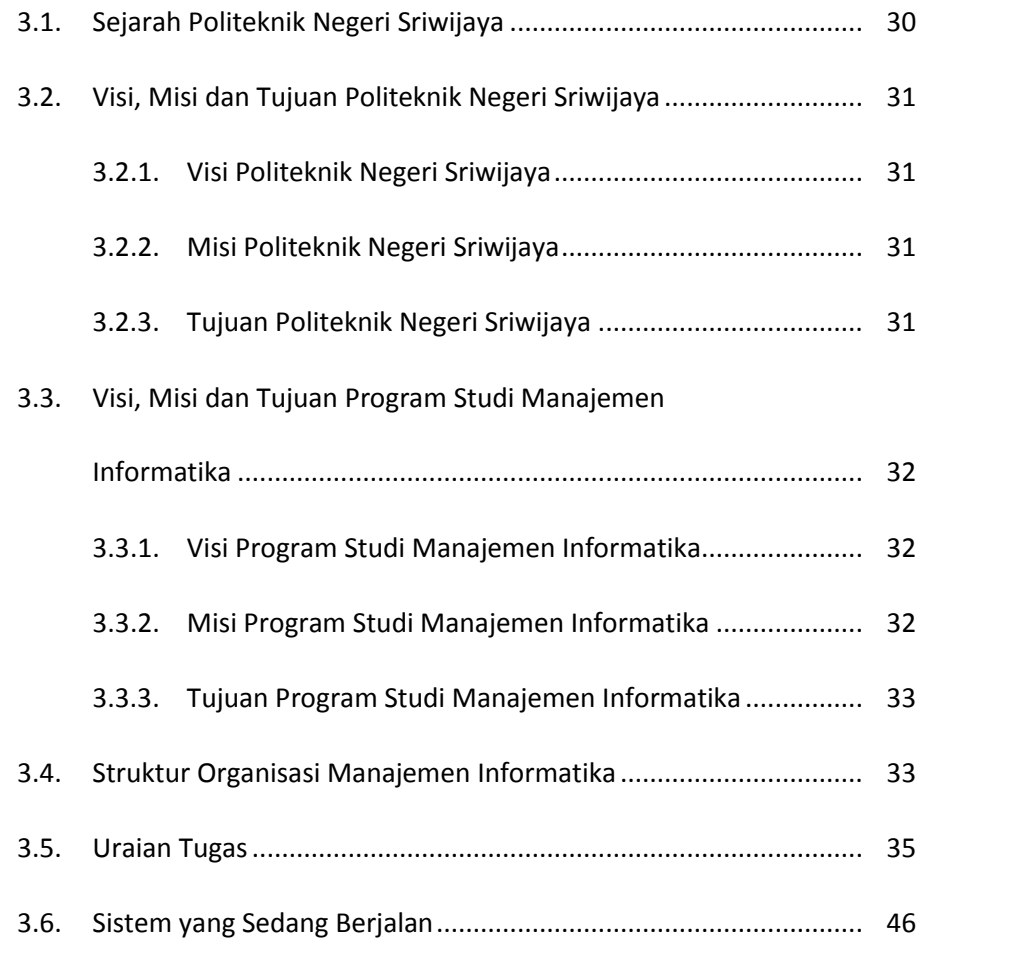

#### **BAB IV HASIL DAN PEMBAHASAN**

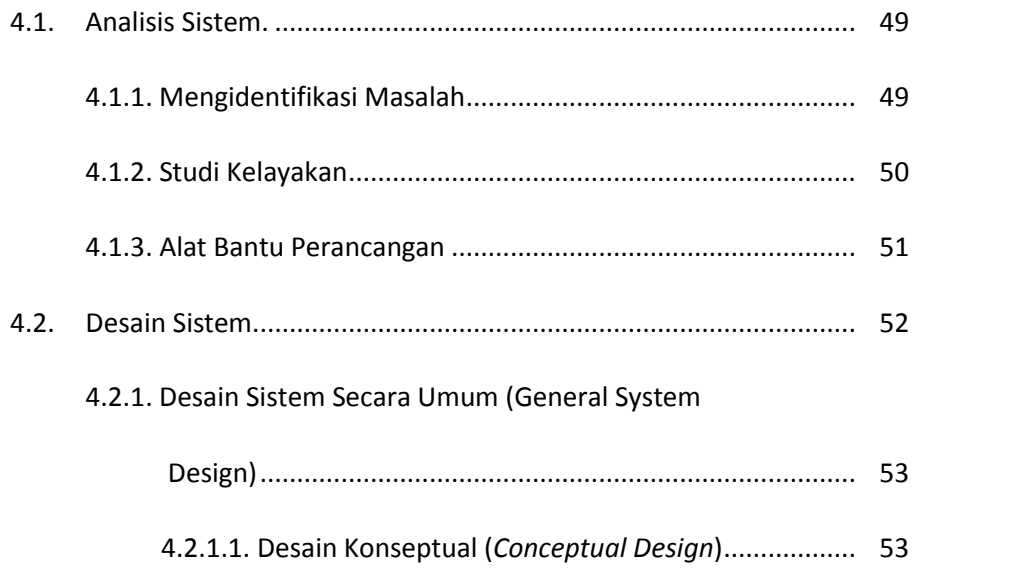

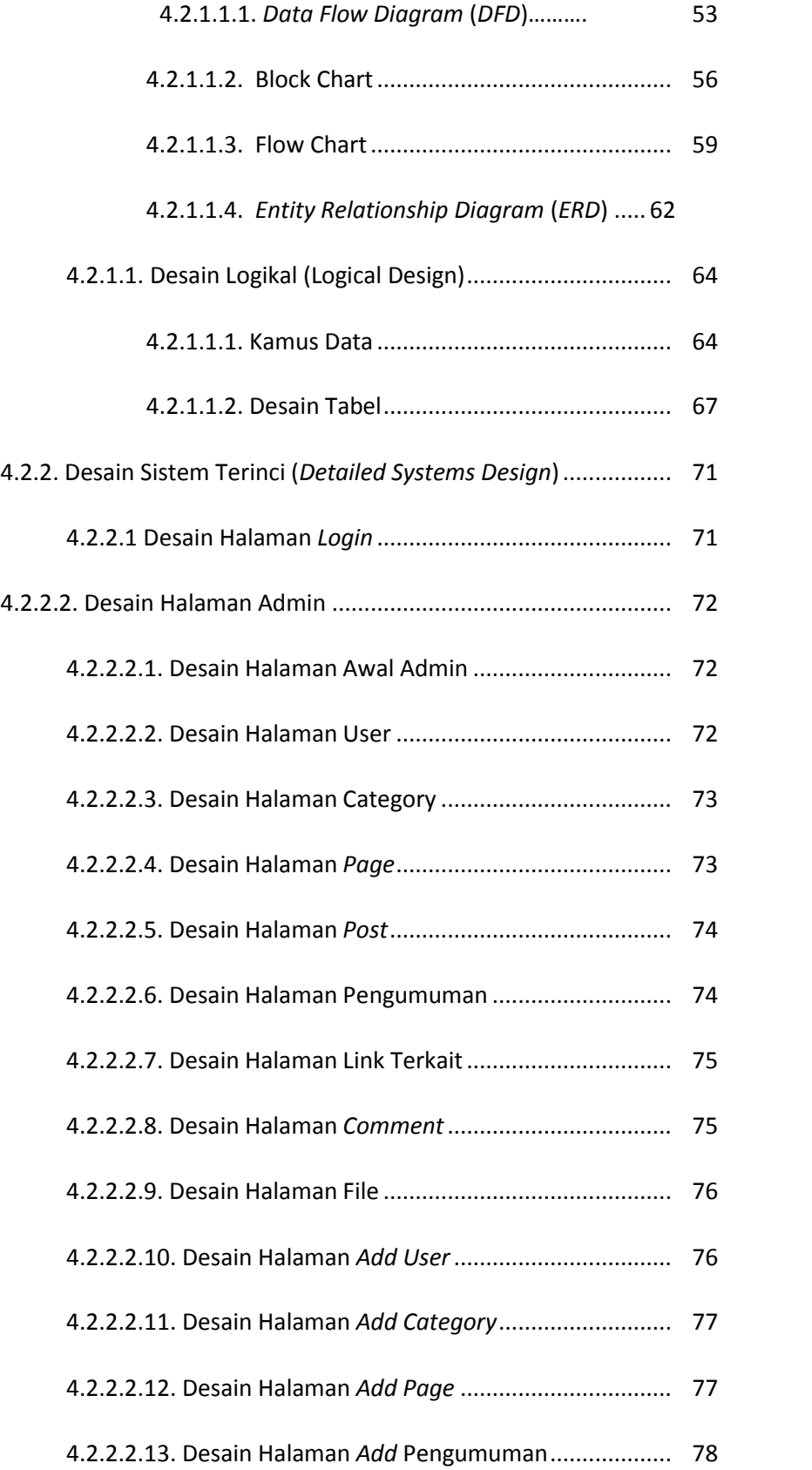

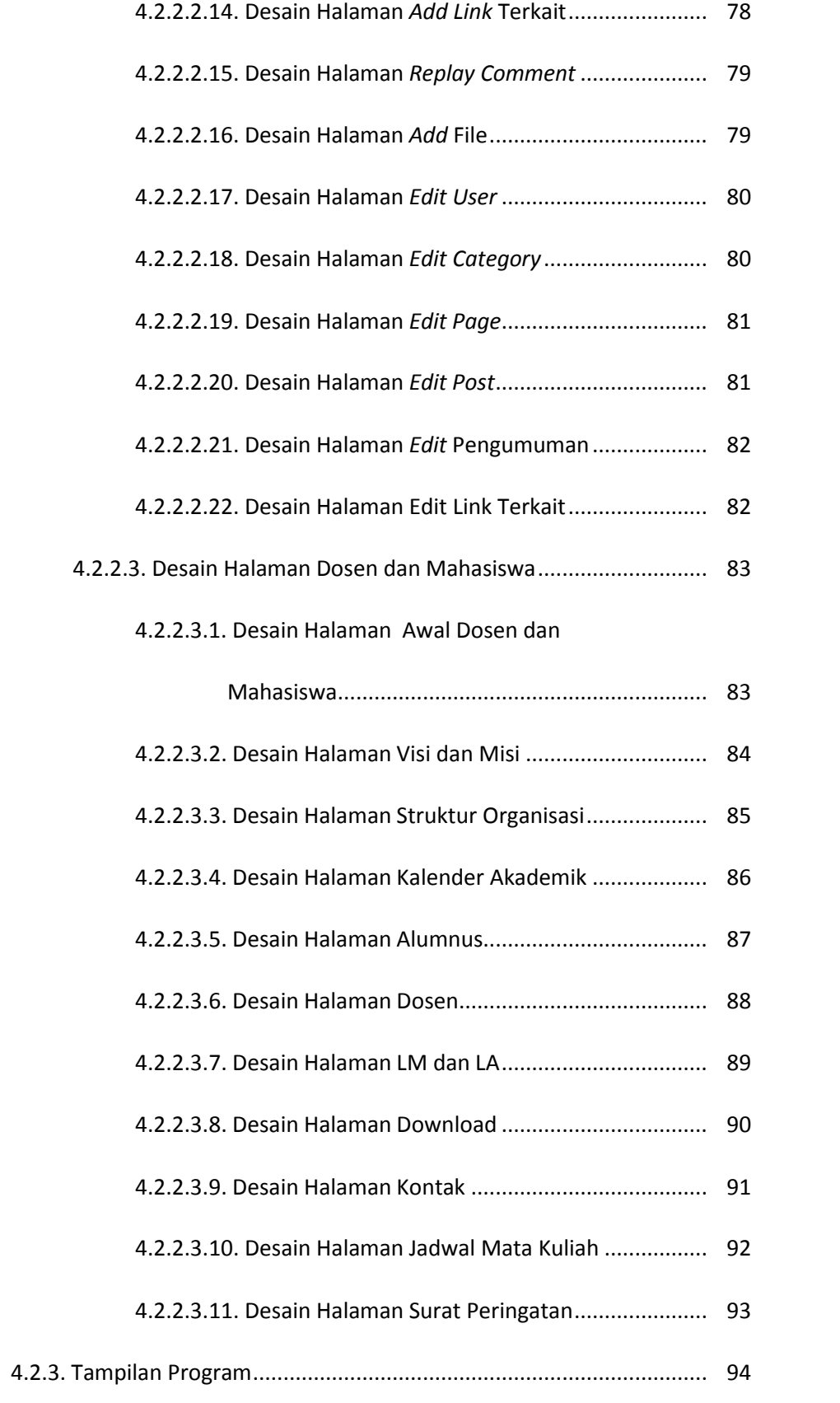

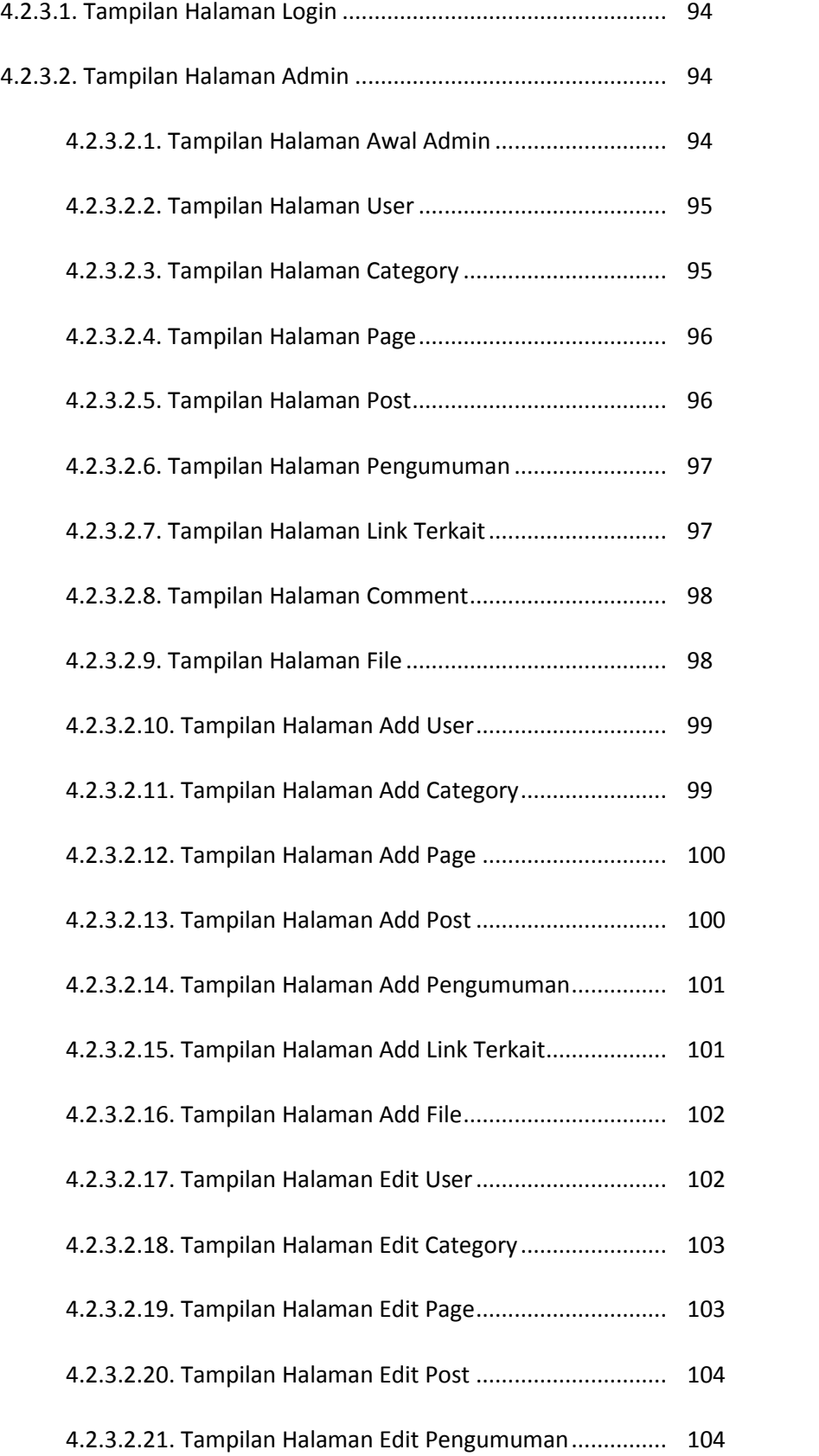

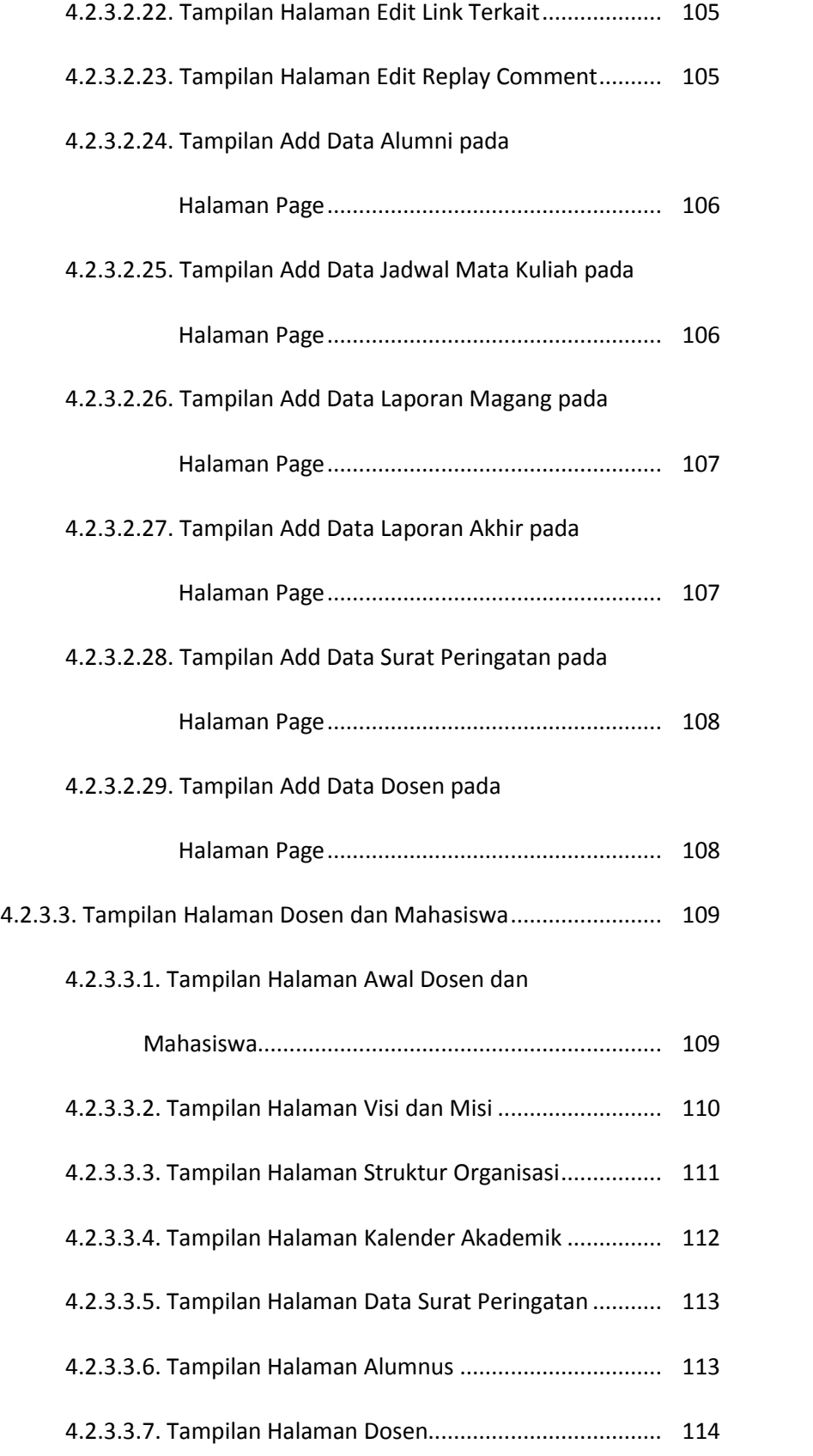

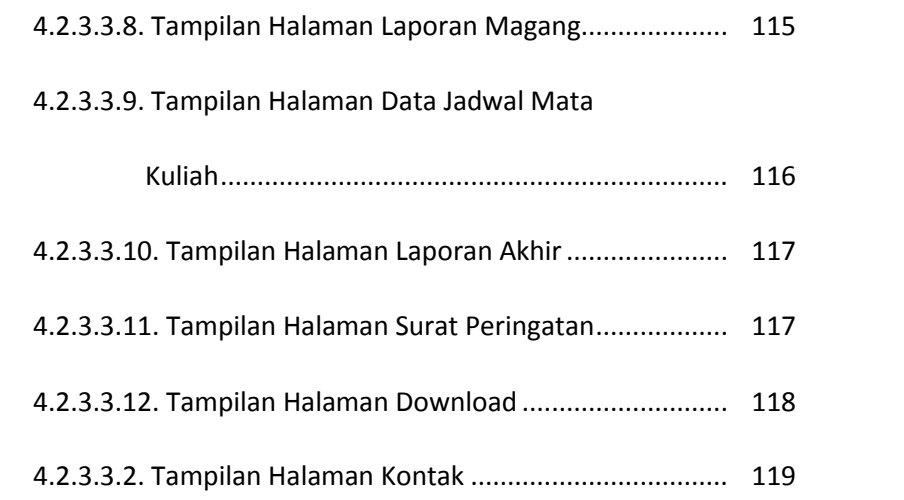

#### **BAB V KESIMPULAN DAN SARAN**

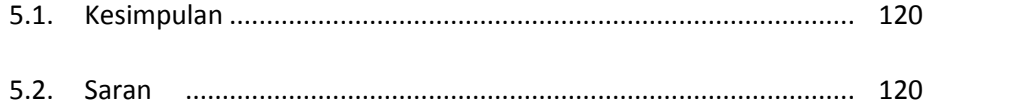

**DAFTAR PUSTAKA**

**LISTING PROGRAM**

**LAMPIRAN**

#### **DAFTAR TABEL**

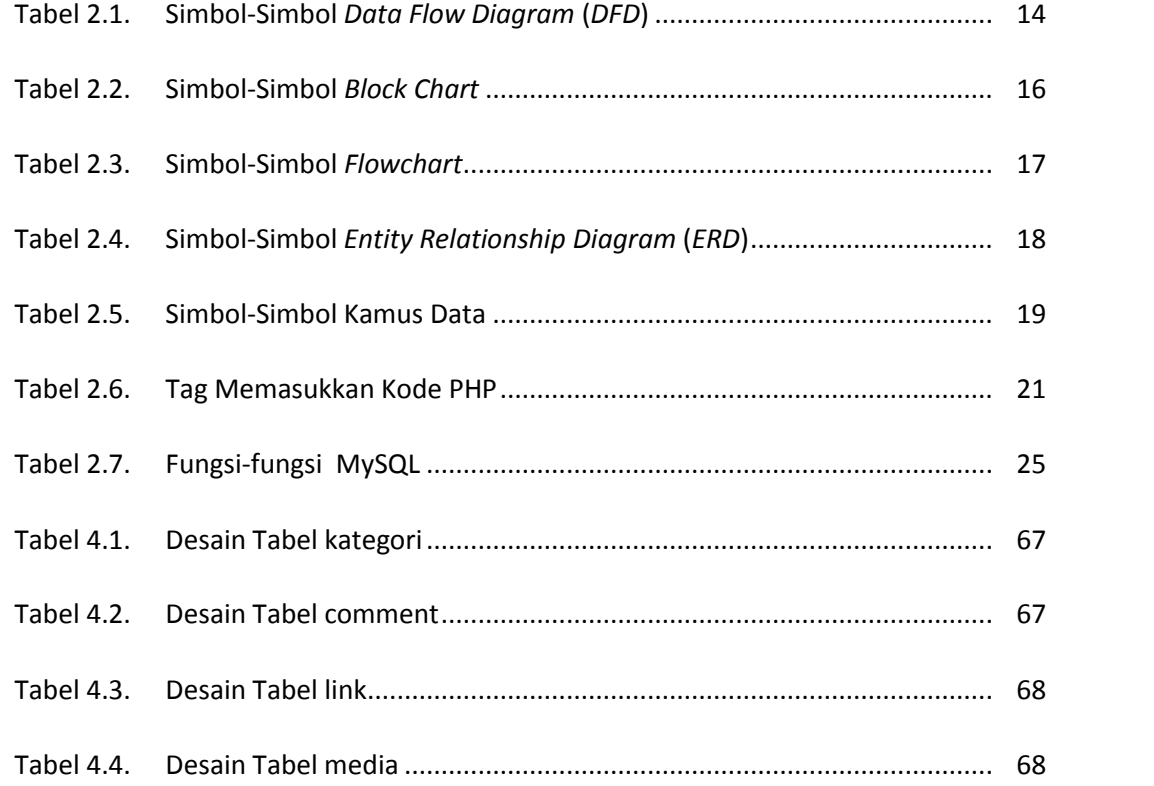

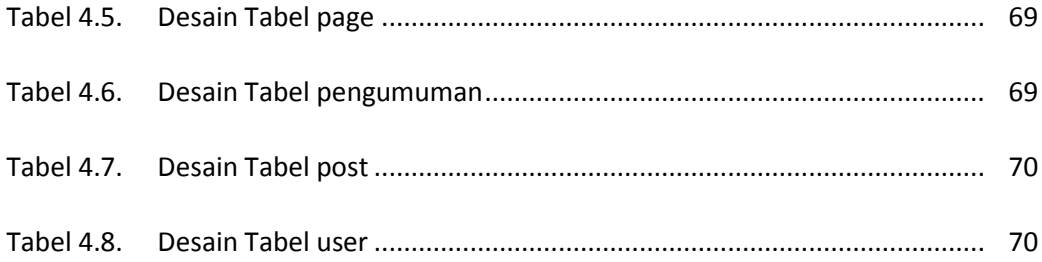

#### **DAFTAR GAMBAR**

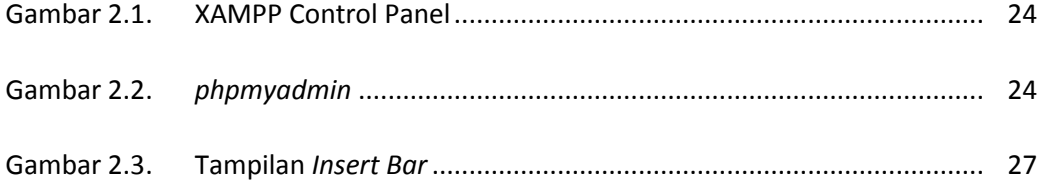

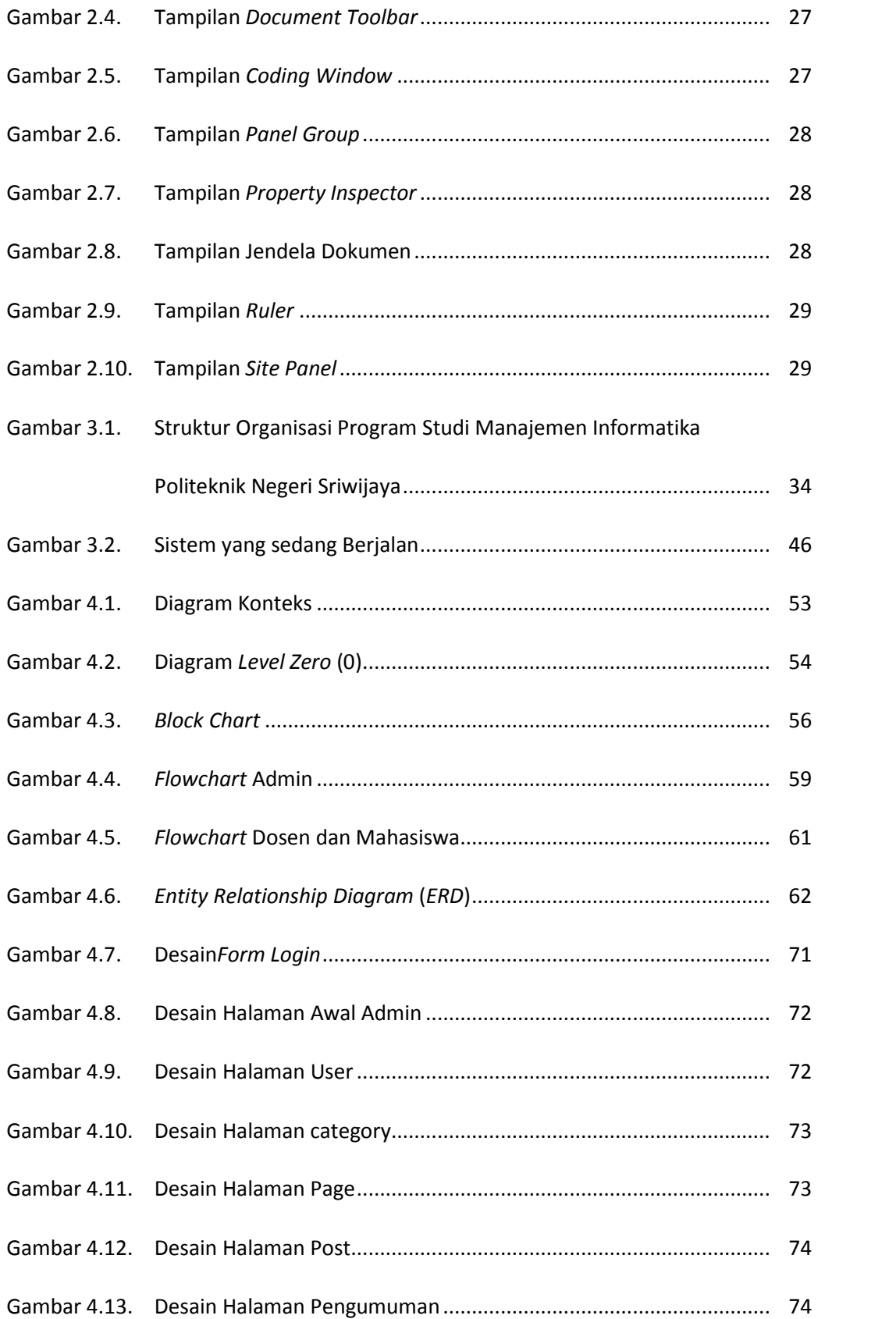

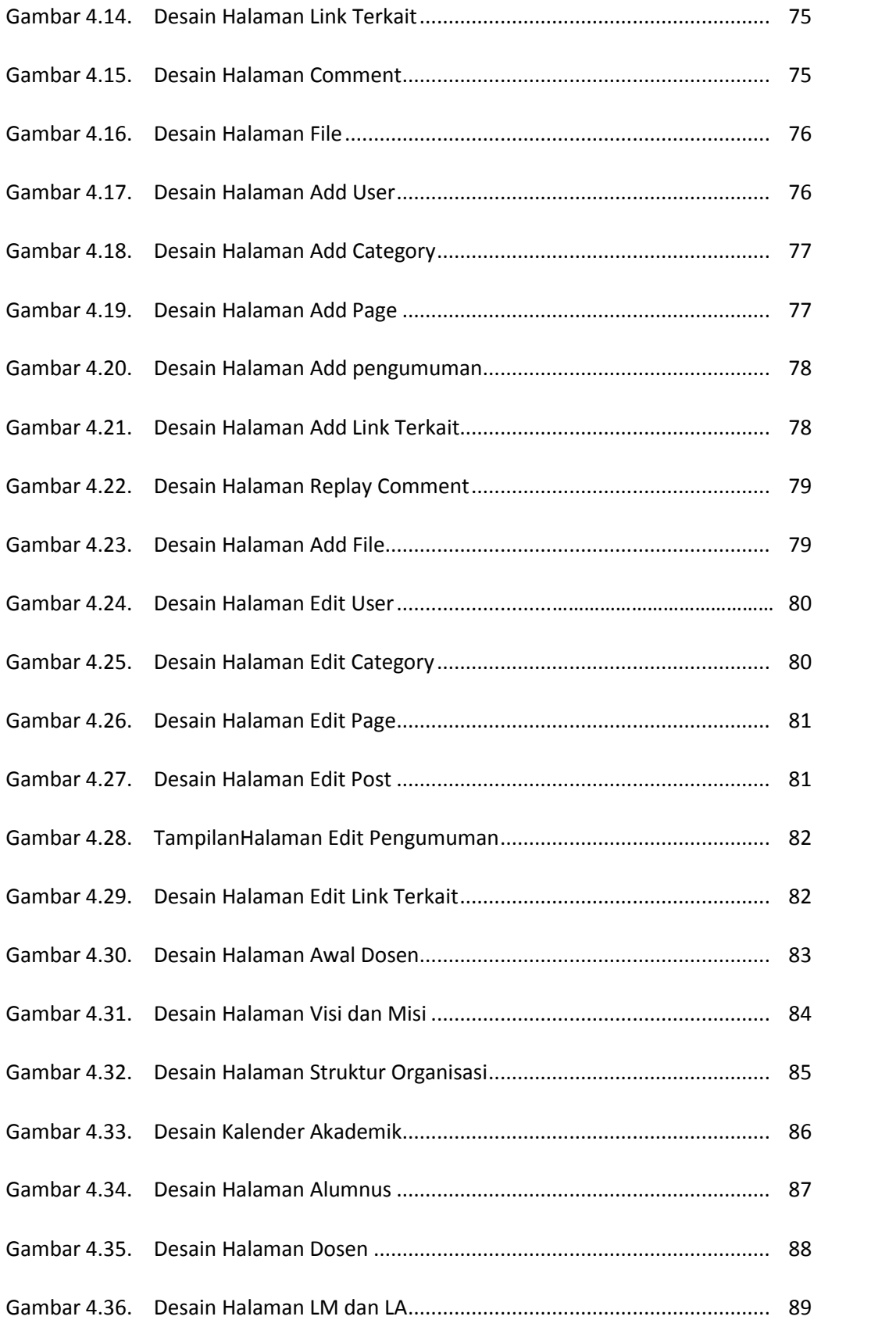

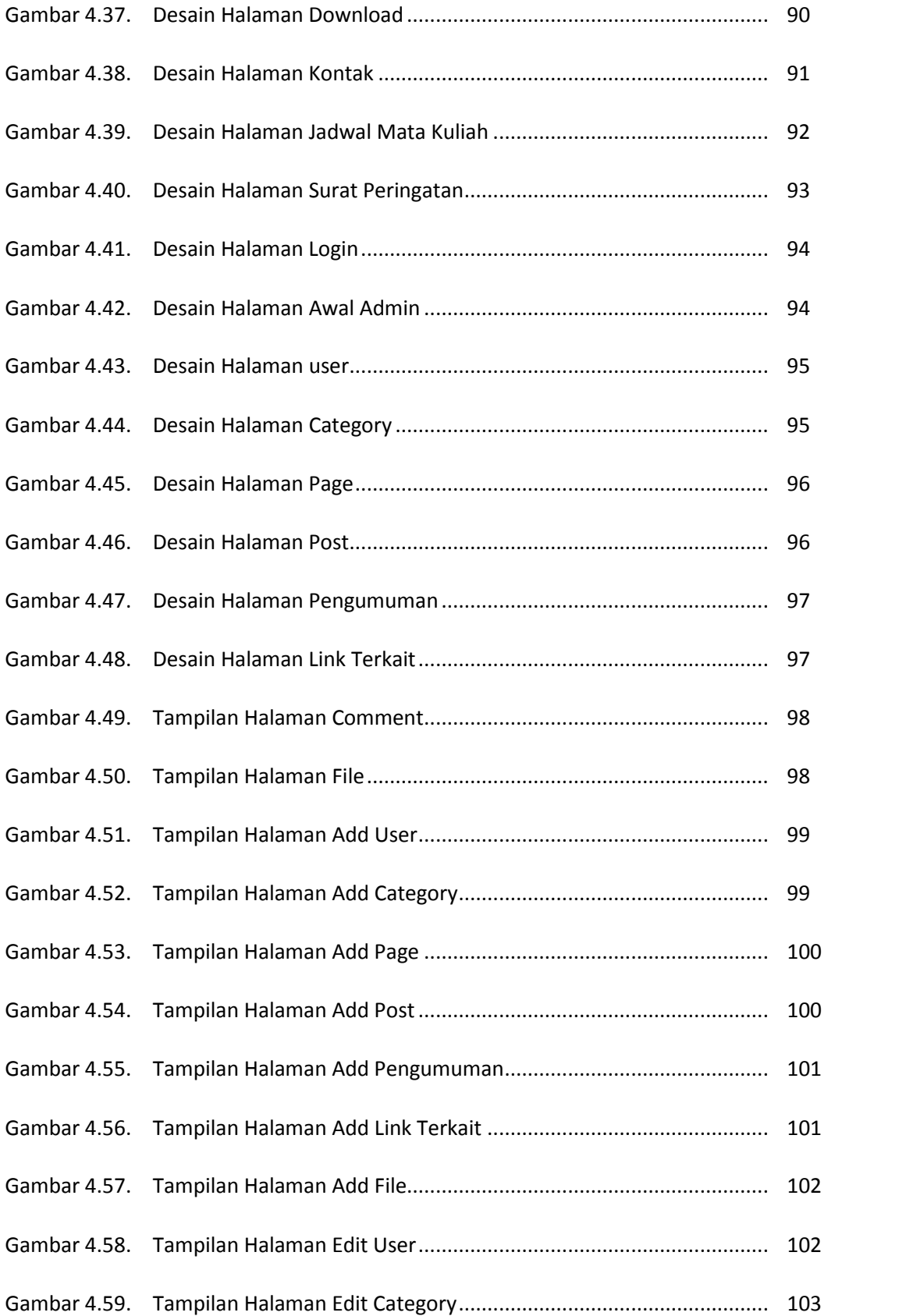

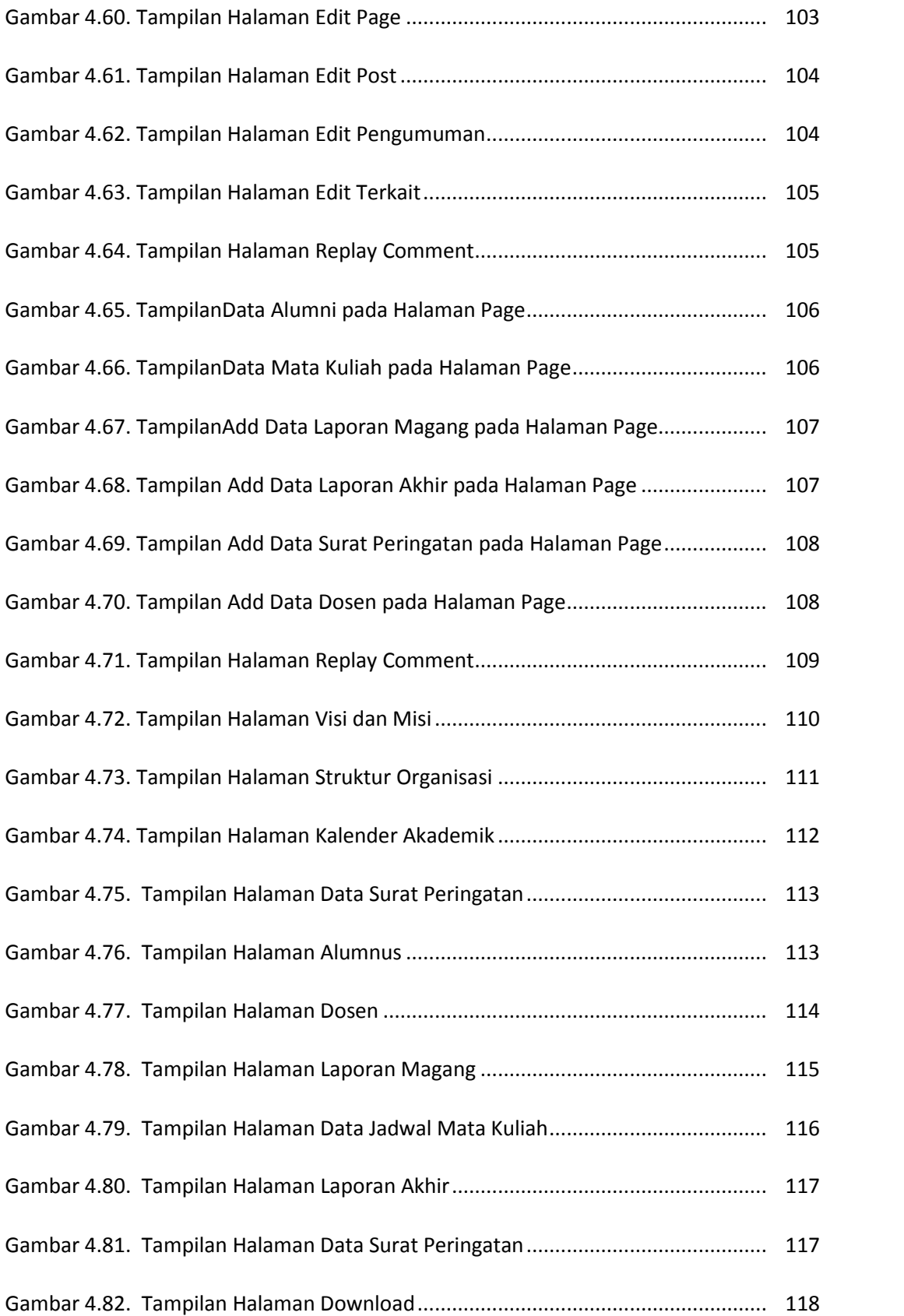

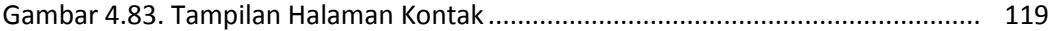